# **User Guide Using Linux Desktop Free Pdf Books**

[EPUB] User Guide Using Linux Desktop PDF Book is the book you are looking for, by download PDF User Guide Using Linux Desktop book you are also motivated to search from other sources

### **Linux Commands Ubuntu Linux Ubuntu Desktop Linux**

Linux Linux Com The Source For Linux Information, Linux On Dex, A Z Linux Commands Overview With Examples, Enable Ssh On Ubuntu 18 04 Bionic Beaver Linux, Linux Commands Cheat Sheet Linux Training Academy, The Ultimate A To Z List Of Linux Commands Linux Command, The May 1th, 2024

### Linux Linux For Beginners Guide To Learn Linux Command ...

How To Install Nessus On Kali Linux 2021 – Video Guide In Hindi; Step 1: Access Activation Code And Download Nessus For Kali Linux 2021. Nessus Is A One Of The Most Famus Tool For Finding Vulenrability In Applications And System. It Is A Powerful Vulnerability Scanner Tool, And We Are May 2th, 2024

#### **User Guide To Using The Linux Desktop - IAC**

The Graphical Desktop Presents A Graphical User Interface (GUI) For The User To Interact With The System And Run Appl I Cto Ns. If You Hav Eus Dh X -b R Login, You Will Have To Start The Graphical Desktop Manually By Entering The Command Startx Followed By The ENTER Key. Fig. Starting The Graphical Desktop Note: The Graphical Desktop That We ... May 2th, 2024

#### Linux Linux Command Line Cover All Essential Linux ...

How To Install Linux, Linux Directory System, Shell, Learning Fish, And Much More! It Doesn't Matter If You Are A Student Or A Working Professional, This Book Can Help You Get The Linux Command Basics Just Right. This Book Is Also Useful For Those Who Want To Start A Linux-based Career. Mar 2th, 2024

### Linux Application Development On TI Processors Using Linux ...

- •The RT-PREEMPT Linux Kernel Has The RT-Patch Applied, Tuned, And Tested
- •Same Development Eco-system: Toolchain , Filesystem, Installat Jan 1th, 2024

#### Install Guide Linux Ubuntu 10.04 LTS (Lucid Lynx) Desktop

LTS (Lucid Lynx) Desktop. Ubuntu 10.04, Lucid Lynx, Is The Platform Of Choice For Anybody Who Intends To Build And Deploy Large-scale Infrastructure, Whether You're Trying To Build The Next Facebook, Or The Next Google, Or The Next EBay. If You Want To Start Apr 2th, 2024

### The Ultimate Linux Newbie Guide | The Ultimate Linux ...

The Command Line With Screenie 31.How To Setup A KVM Server The Fast Way 32.How To Install Linux On A Macintosh Computer 33.How To Use A Mac To Create A Linux Live USB Stick And Boot It 34.Using Google Drive From The Linux Command Line 35.Commercial Linux Support, Training And Consulting Services Feb 1th, 2024

### The DefiniTive Guide To Linux The Linux Programming

The Linux Programming Interface Is The Definitive Guide To The Linux And UNIX Programming Interface—the Interface Employed By Nearly Every Application That Runs On A Linux Or UNIX System. In This Authoritative Work, Linux Programm May 2th, 2024

### The DefiniTive Guide To Linux The Linux And Unix Programming

The Linux Programming Interface Is The Definitive Guide To The Linux And UNIX Programming Interface—the Interface Employed By Nearly Every Application That Runs On A Linux Or UNIX System. In This Authoritative Work, Linux Programm Mar 2th. 2024

## The Linux Programmer's Guide - Linux Documentation Project

Jan 19, 1995 · Hacker Gurus Follow POSIX Guidelines Which Sometimes Makes Programming Easier And Sometimes Harder. If Your Program Behaves Differently On A New Linux Kernel Release, Chances Are That A New POSIX Guideline Has Been Implemented. For Programming Infor-mation About The Linux Kernel, May 2th, 2024

#### Linux Interview Guide For Linux Administrator Self ...

May 25, 2021 · Land Your Next Xseries-linux Specialist Role With Ease And Use The 2573 REAL Interview Questions In This Time-tested Book To Demystify The Entire Job-search Process. If Yo Jan 1th, 2024

### **Pocket Linux Guide - Linux Documentation Project**

The Pocket Linux Guide Is For Anyone Interested In Learning The Techniques Of

Building A GNU/Linux System From Source Code. The Guide Is Structured As A Project That Builds A Small Diskette—based GNU/Linux System Called Pocket Linux. Each Chapter Explores A Small Piece Of The Overall System Explaining How It Works, Why May 2th, 2024

# Linux For Beginners Complete Guide For Linux Operating ...

Oct 05, 2021 · Linux-for-beginners-complete-guide-for-linux-operating-system-and-command-line-linux-command-line-volume-1 3/4 Downloaded From Buylocal.wickedlocal.com On October 5, 2021 By Guest Helpful If You Have At Least A Basic Knowledge Of Linux. In Addition To An Introduction And Overview Of AWS Cloud Send Your Career To New Heights By Becoming An Aws ... Apr 2th, 2024

## Linux For Beginners A Step By Step Guide To Learn Linux ...

Choose According To Your N''arch Linux Installation Guide For Beginners June 3rd, 2020 - Beginners Guide For Arch Linux Installation January 10 2018 Updated August 8 2019 By Alain Francois Distros Arch Linux Is An Independent Project Behind A So Called Gnu Linux Distribution For The I686 Arch End Support In November 2017 And X86 64 Platforms ... Jan 1th, 2024

#### **Linux A Complete Guide To Linux Command Line For ...**

How To Install Enlightenment Desktop In Arch Linux ... This Guide Explains The Steps You Need To Install Enlightenment Desktop In Arch Linux. This Guide Has Two Parts. The First Part Deals With Installing The Base Arch System. The Second Part Is Installing The Complete Enlightenment Desktop Environment On Top Of Arch Linux. LinuxToday Is A ... Mar 2th, 2024

# Linux Easy Linux For Beginners Your Step By Step Guide To ...

Beginners Your Step By Step Guide To Learning The Linux Operating System And Command Line Linux Series Book 1 Collections That We Have. This Is Why You Remain In The Best Website To Look The Incredible Book To Have. Linux-Felix Alvaro 2016-02-29 Learn The Linux Operating System And Command Line Today With This Easy Step-By-Step Guide! Do You Want Feb 1th, 2024

## **Linux The Ultimate Beginners Guide To Linux Operating System**

Linux The Ultimate Beginners Guide To Linux Operating System | ... This Practical, Tutorial-style Book Uses The Kali Linux Distribution To Teach Linux Basics With A

Focus On How Hackers Would Use Them. Topics Include Linux Command Line Basics, Filesystems, Networking, BASH Basics, Package M Jan 1th, 2024

### **Custom Linux A Porting Guide The Linux Documentation**

The Cyclone V Soc Development Kit Reference Platform Porting Guide Does Not Describe The Usage Of The Sdk's Custom Platform Toolkit To Implement A Custom . This Guide Describes A Work In Progress, To Port Linux To A Custom Powerpc—based Board. This Means Feb 1th, 2024

### Mastering Linux Shell Scripting A Practical Guide To Linux ...

The Shell Scripting Tutorial Shell Scripting Tutorial Is This Tutorial, In 88-page Paperback And EBook Formats. Convenient To Read On The Go, And To Keep By Your Desk As An Ever-present Companion. Shell Scripting: Expert Recipes For Linux, Bash And More Is My 564-page Book On Shell Scripting. Apr 2th, 2024

#### Linux And Lpic-1 Guide To Linux Certification 5th Edition

The Updated Fifth Edition Of LPIC-1: Linux Professional Institute Certification Study Guide Is A Comprehensive, One-volume Resource That Covers 100% Of All Exam

Objectives. Building On The Proven Sybex Study Guide Approach, This Essential Resource Offers A Comprehensive Suite Of Study And Learning Tools Such As Assessment Tests, Hands-on ... Jan 2th, 2024

#### BlackArch Linux, The BlackArch Linux Guide

Sudoblackarch-install 8. Chapter3 DeveloperGuide 3.1

Arch's Build System and Repositories PKGBUILD files are build scripts. Each one tells make kg(1) how to create a package. PKGBUILD Files are written in Bash.

 $For more information, read (or skimthrough) the following: \bullet Arch Wiki: Creating Packages$ 

ArchWiki:makepkgFile Size: 128KB Mar 2th, 2024

#### Linux+ Guide To Linux Certification 3rd Edition Eckert ...

The \_\_\_\_ Metacharacter Indicates Background Command Execution. A. @ C. & B. ^ D. ! ANS: C PTS: 1 REF: 67 15. \_\_\_ Is The Metacharacter For Command Termination. A. \ C. ; B. & D. | ANS: C PTS: 1 REF: 67 16. To Find All Of The Commands That Have The Word "list" In Their Name Or Description, You Would Type \_\_\_\_. A. Man Man -j List C. -I List ... Jan 2th, 2024

#### ASUS - AIO DESKTOP = ALL IN ONE DESKTOP

I5-10210U HD Cam 8GB (4\*2) 1TB 54R WIN H+Offi Ce NA No ODD AC+BT 5.0 (1\*1) 90W WL ZenKB+ MS NA NA NA 1Y White M241DAK-BA191T 30,990 23.8 FHD AMD Athl On 3050 U HD Cam 4GB 1TB 54R WIN H NA No ODD AC+BT5.0 (1\*1) 90W WD ZenKB+ MS NA NA NA 1Y Black M241DAK-WA169T 30,990 23.8 FHD AMD Athl On 3050 U HD Cam 4GB 1TB 54R WIN H NA No ODD AC+BT5.0 (1\*1 ... Mar 2th, 2024

### **Desktop - Veriton 2 & 4 Series 1-Year On-Site Desktop ...**

The Repair Of Goods Capable Of Retaining User-generated Data May Result In The Loss Of Data Stored On Those Goods. ... Veriton 2 & 4 Series 1-Year On-Site: Desktop – Veriton 6 Series 3-Year On-Site: ... The Computer, Or (c) Software Issue Not Covered Under Our Standard Warranty. This Warranty Is Mar 1th, 2024

### **Download File PDF Wallpaper Desktop Wallpaper Desktop**

Essential Orthopaedics 5th Edition By J Maheshwari, Swami Vivekanandas Meditation Techniques In Hindi, 4 Ore Alla Settimana Ricchi E Felici Lavorando 10 Volte Meno, Environmental Aspects Of Real Estate And Commercial Transactions From Brownfie Apr 2th, 2024

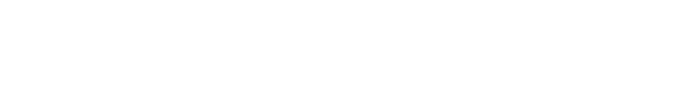

There is a lot of books, user manual, or guidebook that related to User Guide Using

Linux Desktop PDF in the link below:

SearchBook[MTMvMTA]